#### **Introdução à Inferência Bayesiana**

Démerson André Polli

ENAP - 16/01/2020

### **Petrobras (PETR4)**

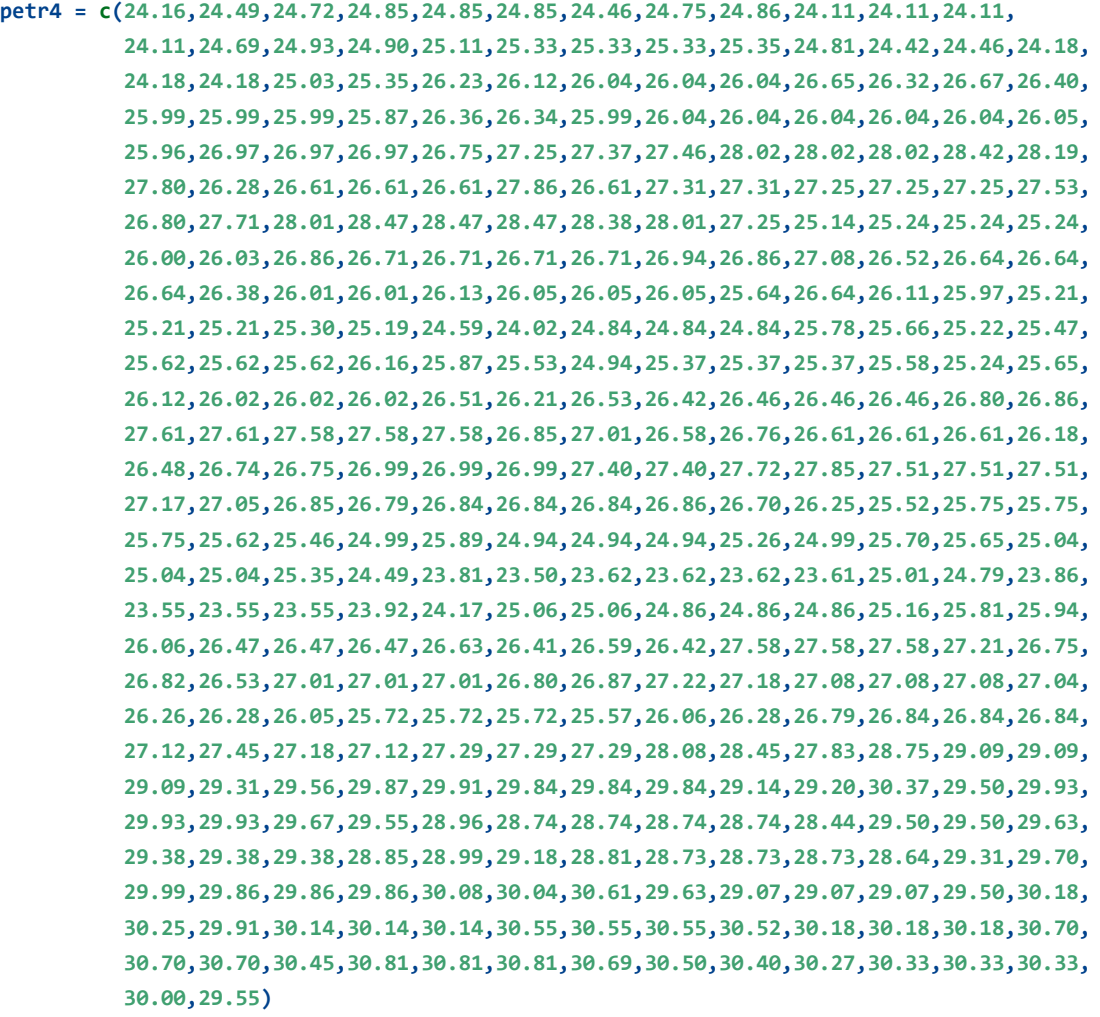

# **Petrobras (PETR4) configurando a série**

Série de cotações da PETR4 (fechamento) entre 16 de janeiro de 2019 e 15 de janeiro de 2020.

```
inds <- seq(as.Date("2019-01-16"), as.Date("2020-01-15"), by = "day")
## Create a time series object
petr4 <- ts(petr4,
           start = c(2019, as.numeric(format(inds[1], "%j"))),
           frequency = 365)
```
# **Petrobras (PETR4) - série**

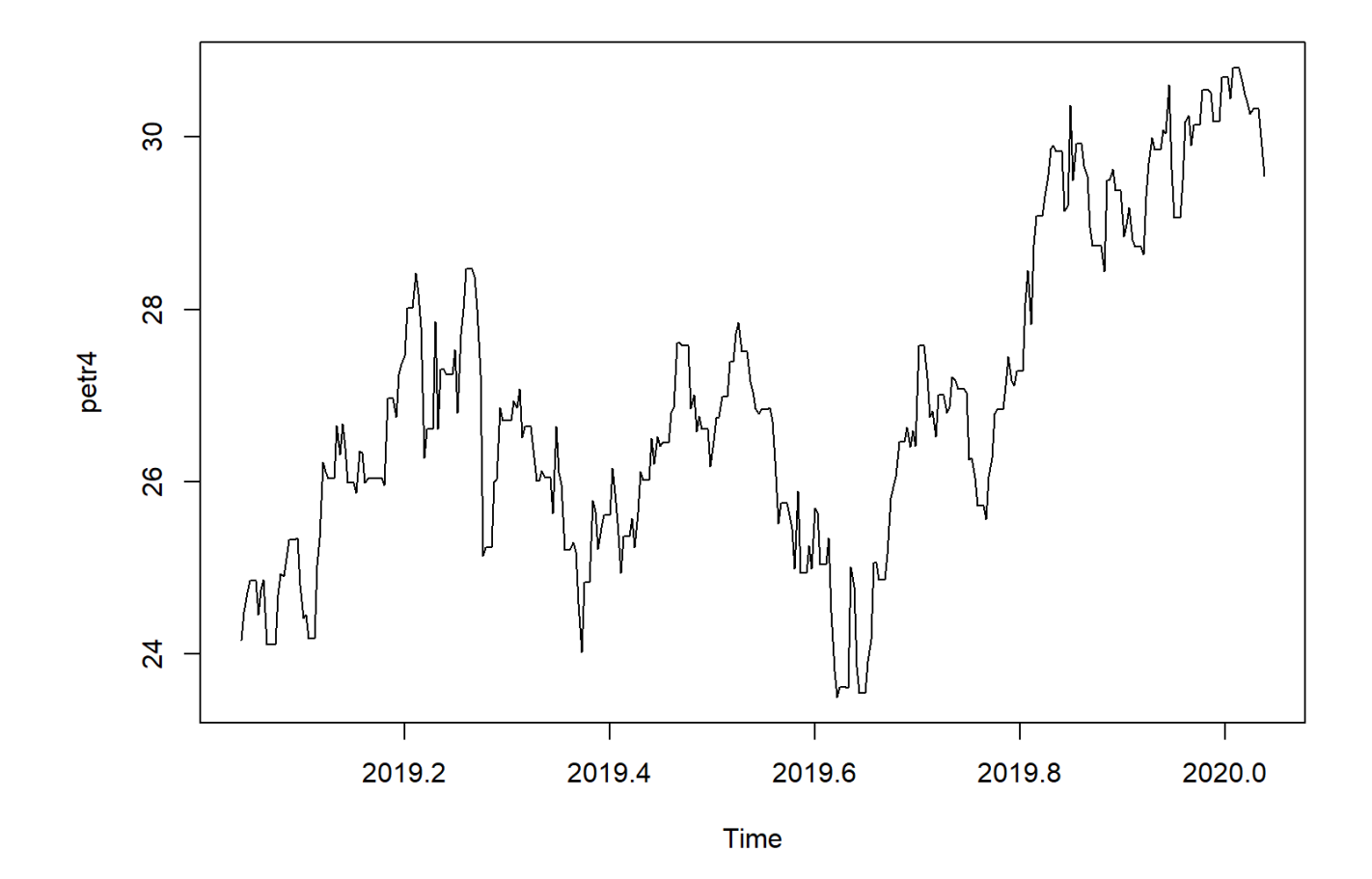

### **Braskem (BRKM3)**

```
brkm3 = c(47.02,45.46,44.01,44.01,44.01,44.40,46.35,47.36,47.51,47.51,47.51,47.51,46.87,
         47.17,50.49,50.33,50.33,50.33,50.33,51.11,52.09,52.36,50.14,50.14,50.14,50.14,
         49.87,51.21,51.62,53.47,52.59,52.59,52.59,53.53,53.54,54.02,53.14,53.65,53.65,
         53.65,53.74,54.99,53.08,52.48,53.54,53.54,53.54,53.54,53.54,53.50,52.09,52.08,
         52.08,52.08,52.69,52.62,52.62,53.10,53.10,53.10,53.10,52.96,51.62,51.62,49.95,
         49.95,49.95,49.95,50.43,51.12,48.68,51.16,51.63,51.63,51.63,50.14,48.67,48.67,
         48.09,46.83,46.83,46.83,47.22,47.69,47.43,47.70,49.04,49.04,49.04,46.97,46.25,
         46.19,46.34,46.34,46.34,46.34,45.79,45.27,44.79,44.93,44.64,44.64,44.64,45.74,
         46.61,46.61,44.72,44.67,44.67,44.67,43.44,42.32,40.90,39.07,38.75,38.75,38.75,
         36.51,37.00,37.67,36.02,35.44,35.44,35.44,38.65,40.69,39.91,40.11,39.62,39.62,
         39.62,38.56,38.94,38.58,38.06,38.94,38.94,38.94,37.90,33.56,33.76,33.34,32.83,
         32.83,32.83,32.67,33.10,33.10,33.94,34.13,34.13,34.13,33.78,34.08,34.08,34.08,
         34.75,34.75,34.75,34.87,34.26,34.08,33.59,34.07,34.07,34.07,34.40,34.18,34.40,
         35.16,36.46,36.46,36.46,36.54,36.54,36.02,36.07,36.41,36.41,36.41,36.13,35.29,
         35.24,34.95,34.90,34.90,34.90,34.75,35.34,35.53,34.57,34.17,34.17,34.17,33.68,
         34.06,33.92,33.15,32.34,32.34,32.34,32.03,32.51,32.51,31.97,31.79,31.79,31.79,
         31.47,31.41,30.76,29.55,29.40,29.40,29.40,29.69,28.62,27.84,27.60,27.62,27.62,
         27.62,27.06,27.16,27.90,28.81,28.82,28.82,28.82,29.08,28.77,29.95,30.32,30.57,
         30.57,30.57,31.25,30.72,30.81,30.22,30.07,30.07,30.07,29.69,30.37,30.71,31.10,
         31.37,31.37,31.37,32.43,32.09,31.54,32.13,32.04,32.04,32.04,32.76,32.03,30.84,
         30.91,30.98,30.98,30.98,29.75,29.00,28.75,29.50,29.78,29.78,29.78,30.10,30.44,
         29.81,29.81,29.50,29.50,29.50,29.15,29.30,29.11,29.15,28.69,28.69,28.69,29.00,
         28.94,29.19,28.88,28.94,28.94,28.94,29.50,29.36,30.16,30.10,30.51,30.51,30.51,
         31.81,31.02,30.50,30.49,30.49,30.49,30.49,29.50,28.90,28.90,29.00,29.35,29.35,
         29.35,29.10,29.00,29.05,29.00,28.61,28.61,28.61,28.70,28.99,29.20,28.86,29.50,
         29.50,29.50,29.93,29.60,29.62,29.72,29.20,29.20,29.20,31.49,30.15,30.17,30.00,
         30.00,30.00,30.00,30.10,30.10,30.10,30.60,31.38,31.38,31.38,31.54,31.54,31.54,
         32.75,33.46,33.46,33.46,33.87,34.09,34.99,36.50,37.85,37.85,37.85,36.10,35.82,
          35.00)
```
# **Petrobras (BRKM3) configurando a série**

Série de cotações da BRKM3 (fechamento) entre 16 de janeiro de 2019 e 15 de janeiro de 2020.

```
inds <- seq(as.Date("2019-01-16"), as.Date("2020-01-15"), by = "day")
## Create a time series object
brkm3 <- ts(brkm3,
           start = c(2019, as.numeric(format(inds[1], "%j"))),
           frequency = 365)
```
# **Braskem (BRKM3) - série**

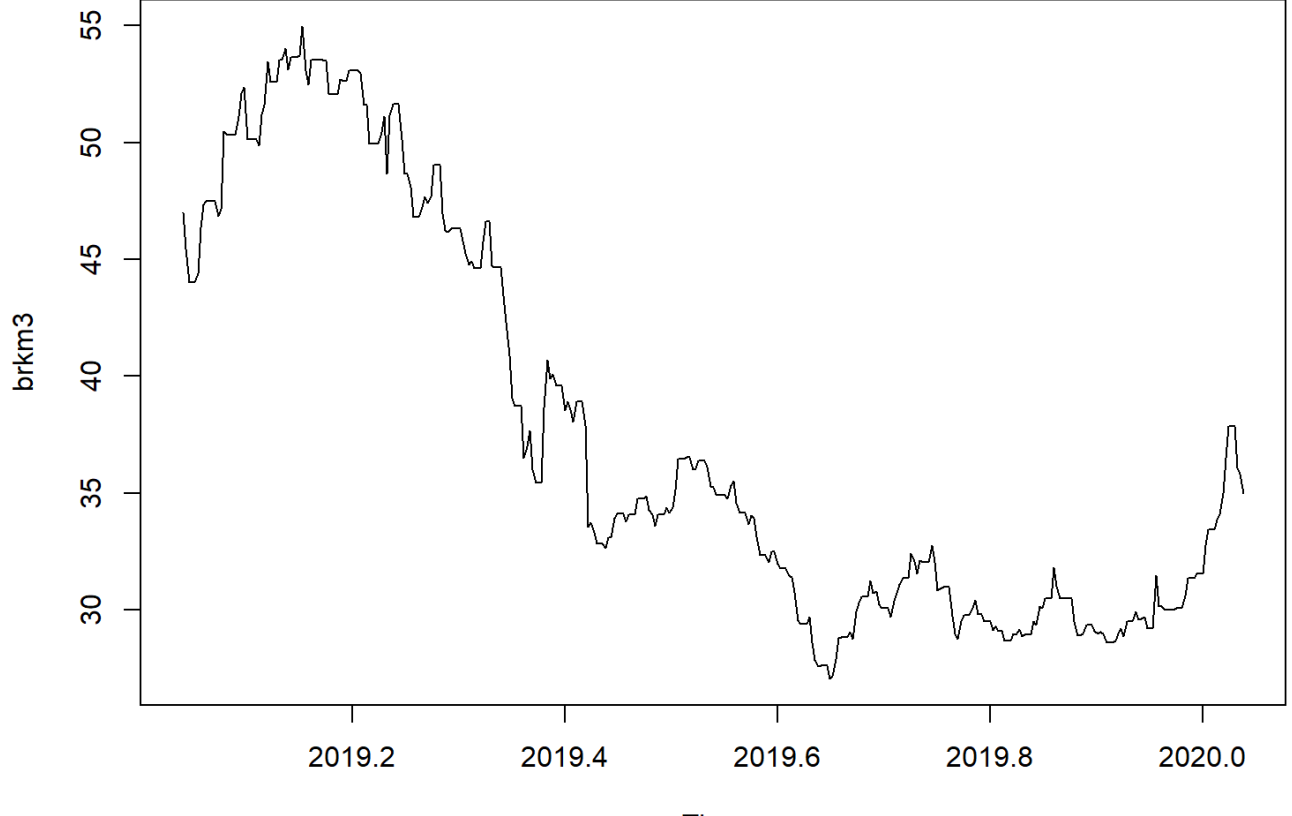

Time

### **IBOV**

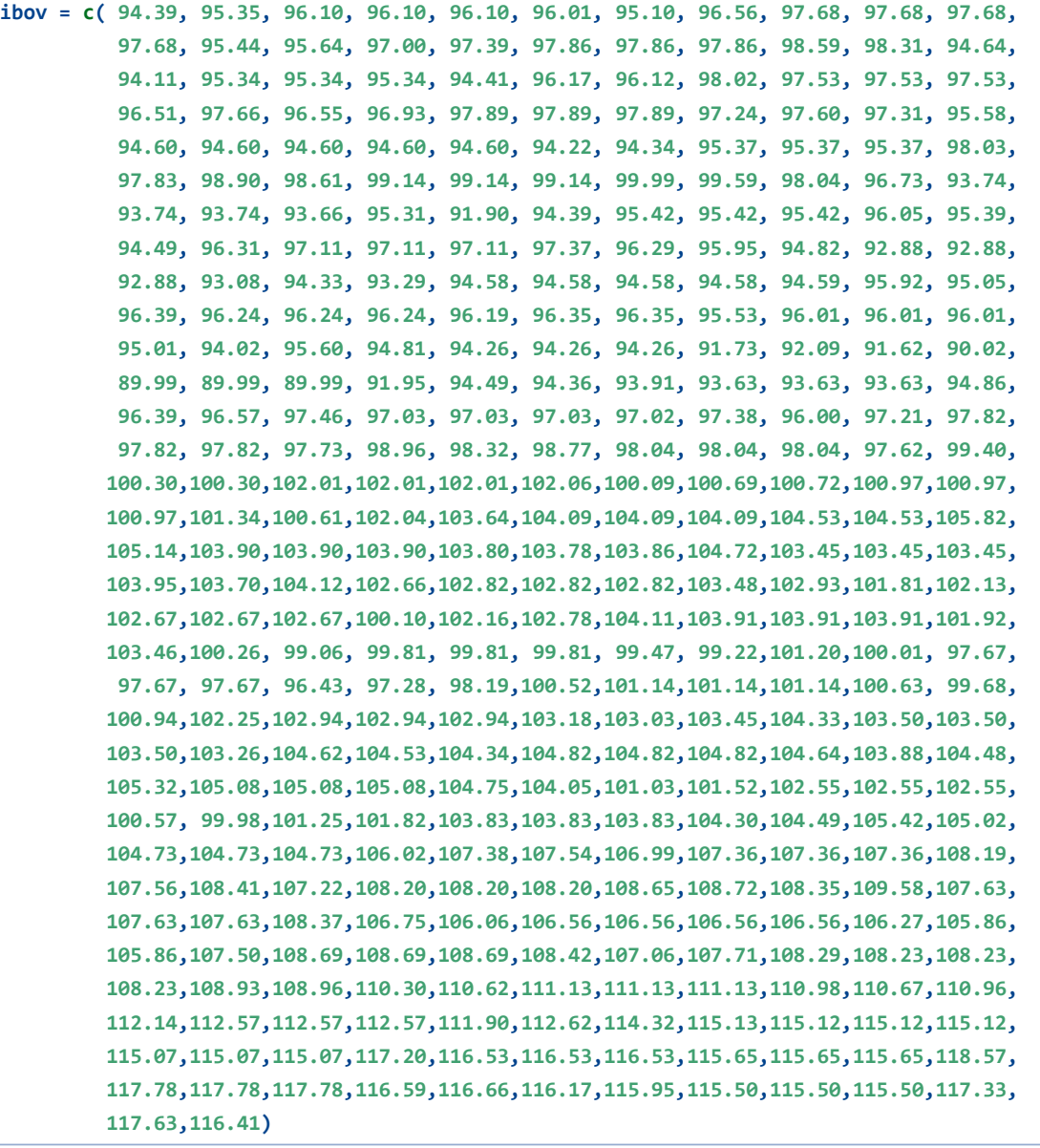

### **IBOV - configurando a série**

Série de IBOV entre 16 de janeiro de 2019 e 15 de janeiro de 2020.

```
inds <- seq(as.Date("2019-01-16"), as.Date("2020-01-15"), by = "day")
## Create a time series object
ibov <- ts(ibov,
           start = c(2019, as.numeric(format(inds[1], "%j"))),
          frequency = 365)
```
#### **IBOVESPA - série**

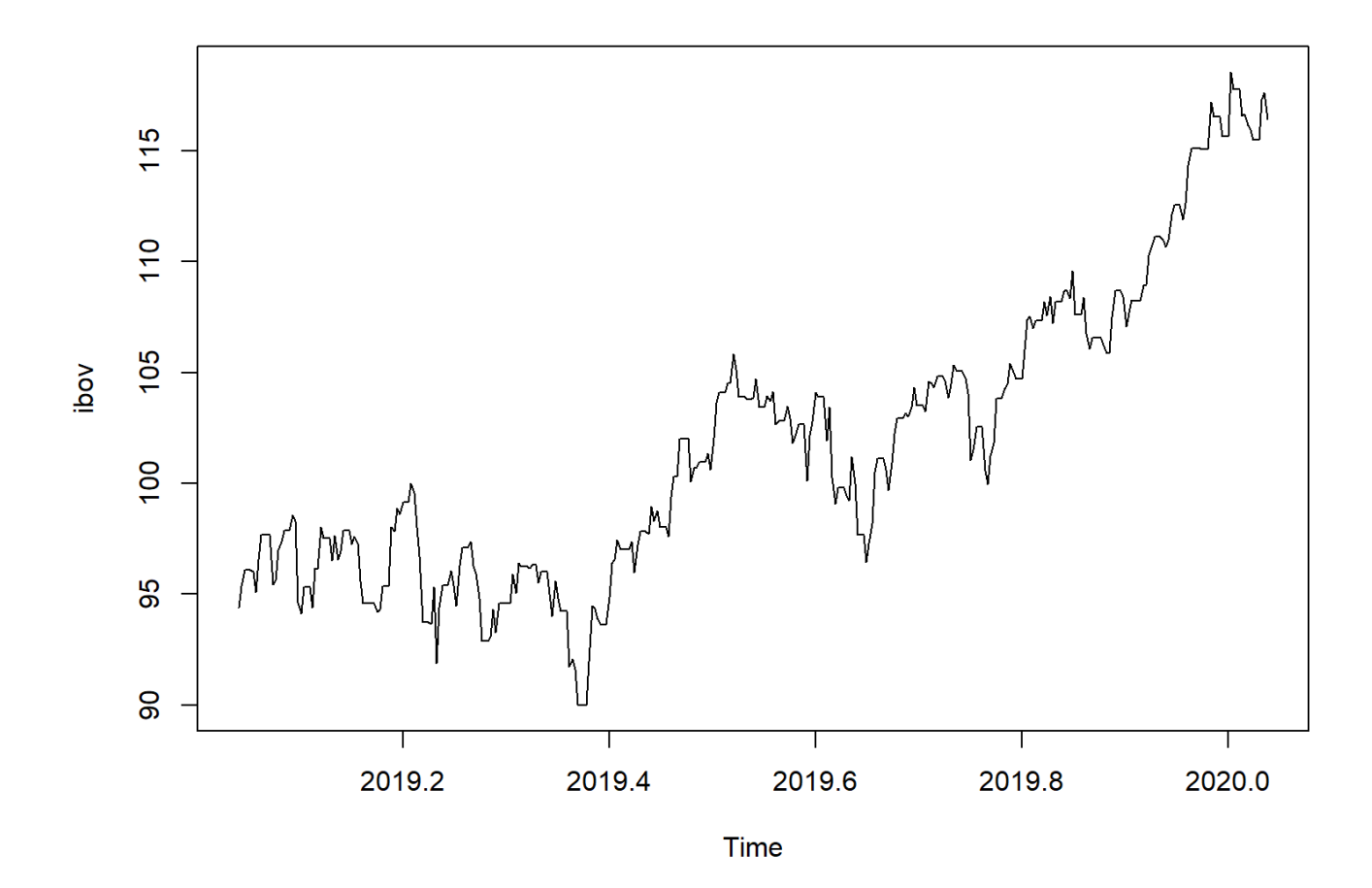

### **Modelos de Espaço de Estados (I)**

O modelo *Dynamic Linear Model* pode ser definido na forma

$$
\begin{aligned} \boldsymbol{y}_t &= \boldsymbol{F}_t \boldsymbol{\theta}_t + \boldsymbol{\nu}_t, \quad \boldsymbol{\nu}_t \sim N(\boldsymbol{0}, \boldsymbol{V}_t) \\ \boldsymbol{\theta}_t &= \boldsymbol{G}_t \boldsymbol{\theta}_{t-1} + \boldsymbol{\omega}_t, \quad \boldsymbol{\omega}_t \sim N(\boldsymbol{0}, \boldsymbol{W}_t) \\ \boldsymbol{\theta}_0 &\sim N(m_0, C_0) \end{aligned}
$$

- Estes modelos estão implementados no pacote dlm no R.
- O pacote dlm permite o ajuste por *máxima verossimilhança* ou *inferência bayesiana* de modelos de espaço de estados.
	- *dlmModARMA(): processo ARMA*
	- *dlmModPoly(): modelos polinomiais*
	- *dlmModReg(): regressão linear*
	- *dlmModSeas(): modelo sazonal (periódico)*
	- *dlmModTrig(): modelo sazonal (trigonométrico)*

### **Modelo de Espaço de estados (II)**

**if(!require("dlm")) install.packages("dlm") if(!require("numDeriv")) install.packages("numDeriv")**

**library(dlm) library(numDeriv)**

# **Modelo de Espaço de estados (III)**

```
build = function(theta) {
 dlmModPoly(order = 1, dV = theta[1], dW = theta[2])
}
```
**(fit = dlmMLE(petr4, parm = c(100, 2), build, lower = c(rep(1e-4, 2))))**

```
## $par
## [1] 0.009248528 0.136705220
## 
## $value
## [1] -149.6691
## 
## $counts
## function gradient 
## 60 60 
## 
## $convergence
## [1] 0
## 
## $message
## [1] "CONVERGENCE: REL_REDUCTION_OF_F <= FACTR*EPSMCH"
```
### **Modelo de Espaço de estados (IV)**

**model <- build(fit\$par) drop(V(model))**

**## [1] 0.009248528**

**drop(W(model))**

**## [1] 0.1367052**

#### **Modelo de Espaço de estados (V)**

```
smoothed <- dlmSmooth(petr4, model)
plot(petr4, type = "o")
lines(smoothed$s, lty = 2, col = "blue", lwd= 2)
```
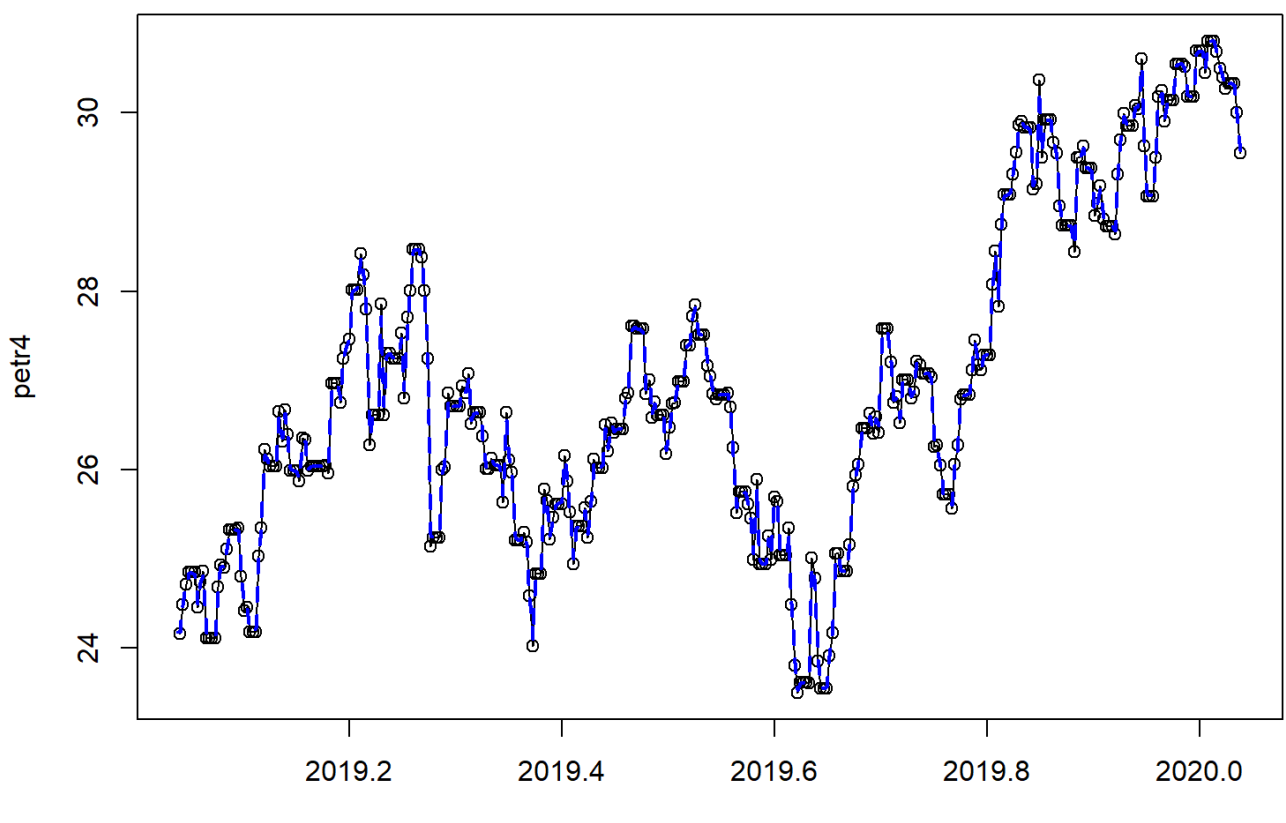

**Time** 

### **Modelo de Espaço de estados (V)**

```
filtered <- dlmFilter(petr4, model)
plot(residuals(filtered, sd = FALSE), type = "o",
    ylab = "Standardized prediction error")
abline(h = 0)
```
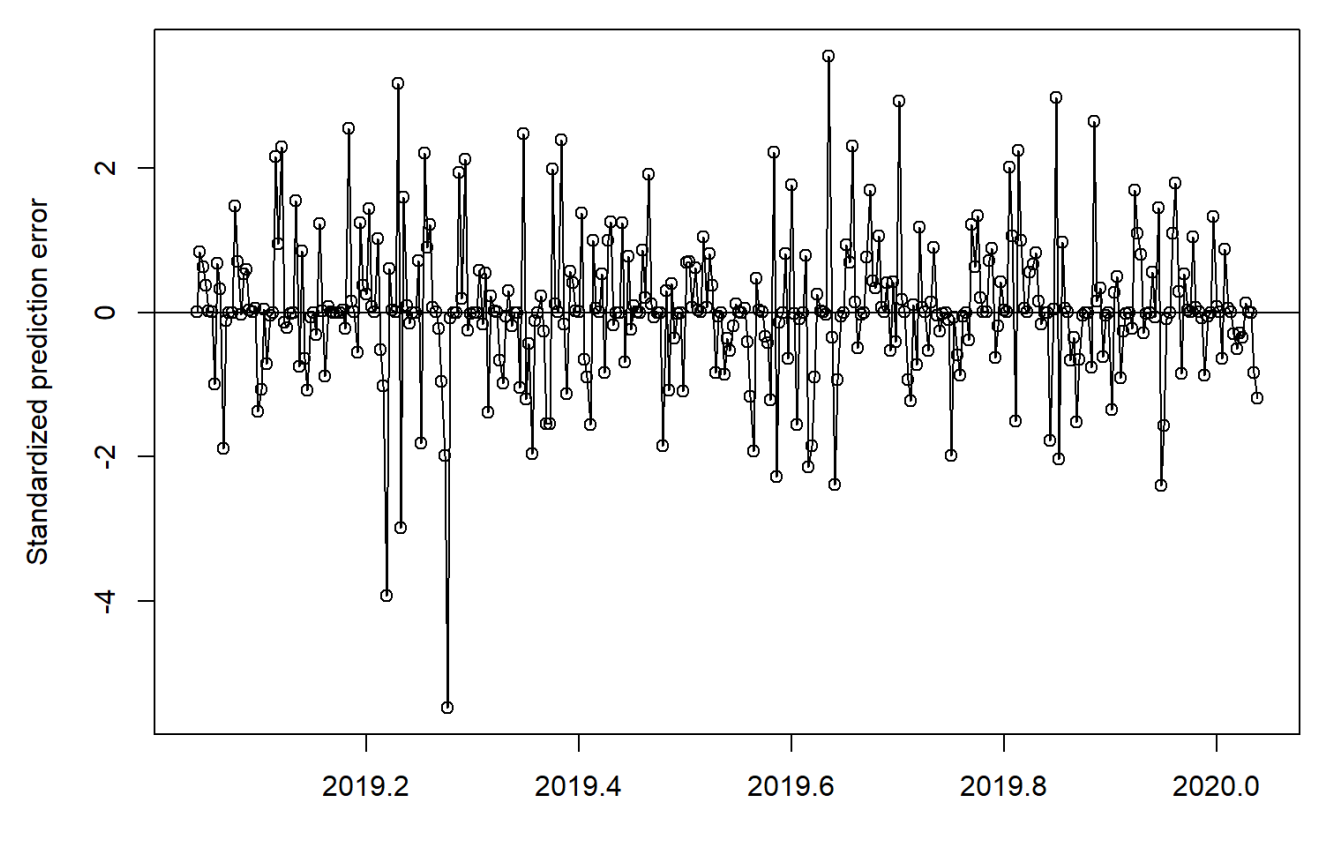

**Time** 

# **Modelo de Espaço de estados (VI)**

```
build = function(theta) {
 dlmModPoly(order = 2, dV = theta[1], dW = theta[2:3])
}
```
**(fit = dlmMLE(petr4, parm = c(100, 2, 2), build, lower = c(rep(1e-4, 3))))**

```
## $par
## [1] 0.008886788 0.137671306 0.000100000
## 
## $value
## [1] -135.736
## 
## $counts
## function gradient 
## 88 88 
## 
## $convergence
## [1] 52
## 
## $message
## [1] "ERROR: ABNORMAL_TERMINATION_IN_LNSRCH"
```
# **Modelo de Espaço de estados (VII)**

**model <- build(fit\$par) drop(V(model))**

**## [1] 0.008886788**

**drop(W(model))**

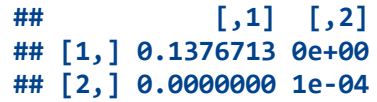

### **Modelo de Espaço de estados (VIII)**

**smoothed <- dlmSmooth(petr4, model) plot(petr4, type = "o") lines(smoothed\$s[,1], lty = 2, col = "blue", lwd= 2)**

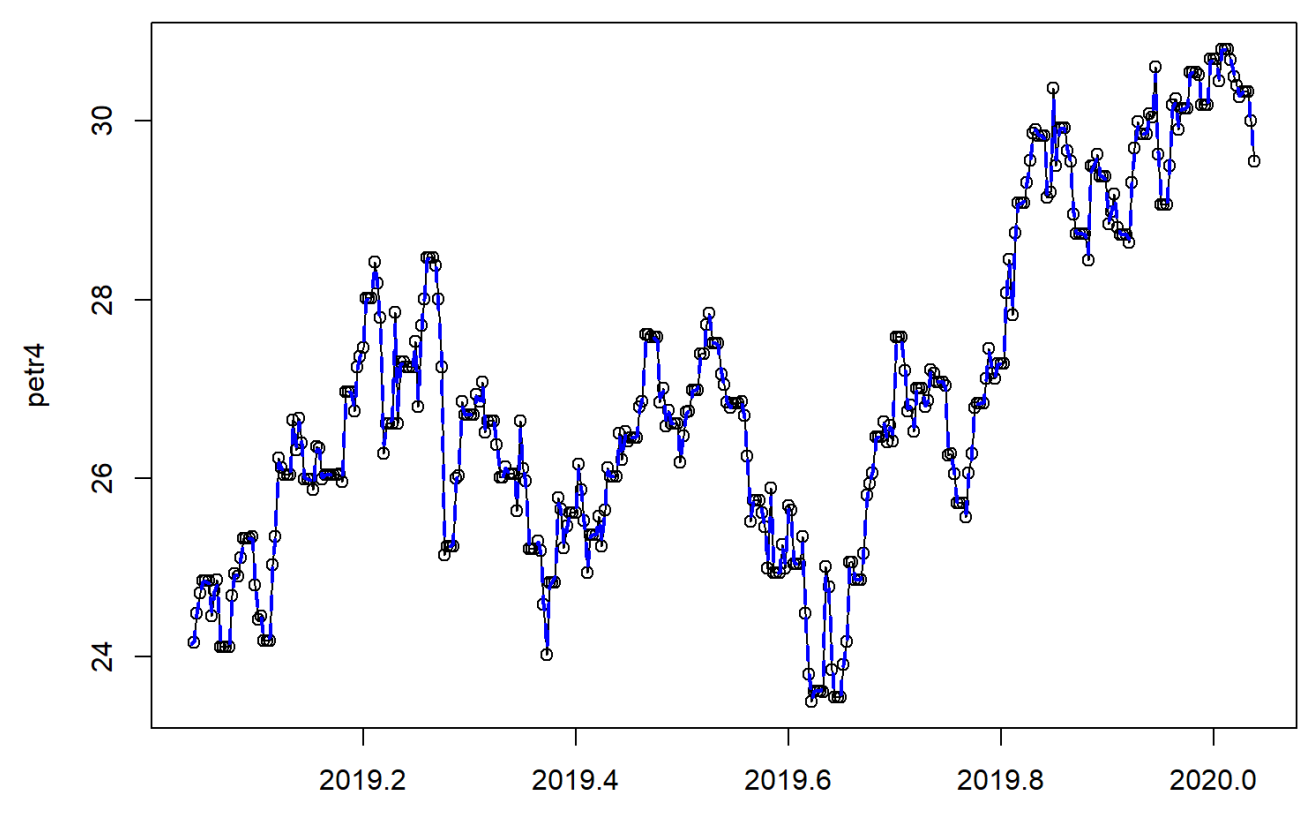

**Time** 

# **Modelo de Espaço de estados (IX)**

```
build = function(theta) {
 dlmModPoly(order = 2, dV = theta[1], dW = theta[2:3]) +
    dlmModARMA(ar = theta[4:5], ma = theta[6:7], sigma2 = theta[8])
}
fit = dlmMLE(petr4, parm = c(100, 2, 2, .1, .1, .1, .1, 1.5), build,
             lower = c(rep(1e-4, 3), rep(-Inf, 4), 1e-4))
```
### **Modelo de Espaço de estados (X)**

```
filtered <- dlmFilter(petr4, model)
plot(residuals(filtered, sd = FALSE), type = "o",
    ylab = "Standardized prediction error")
abline(h = 0)
```
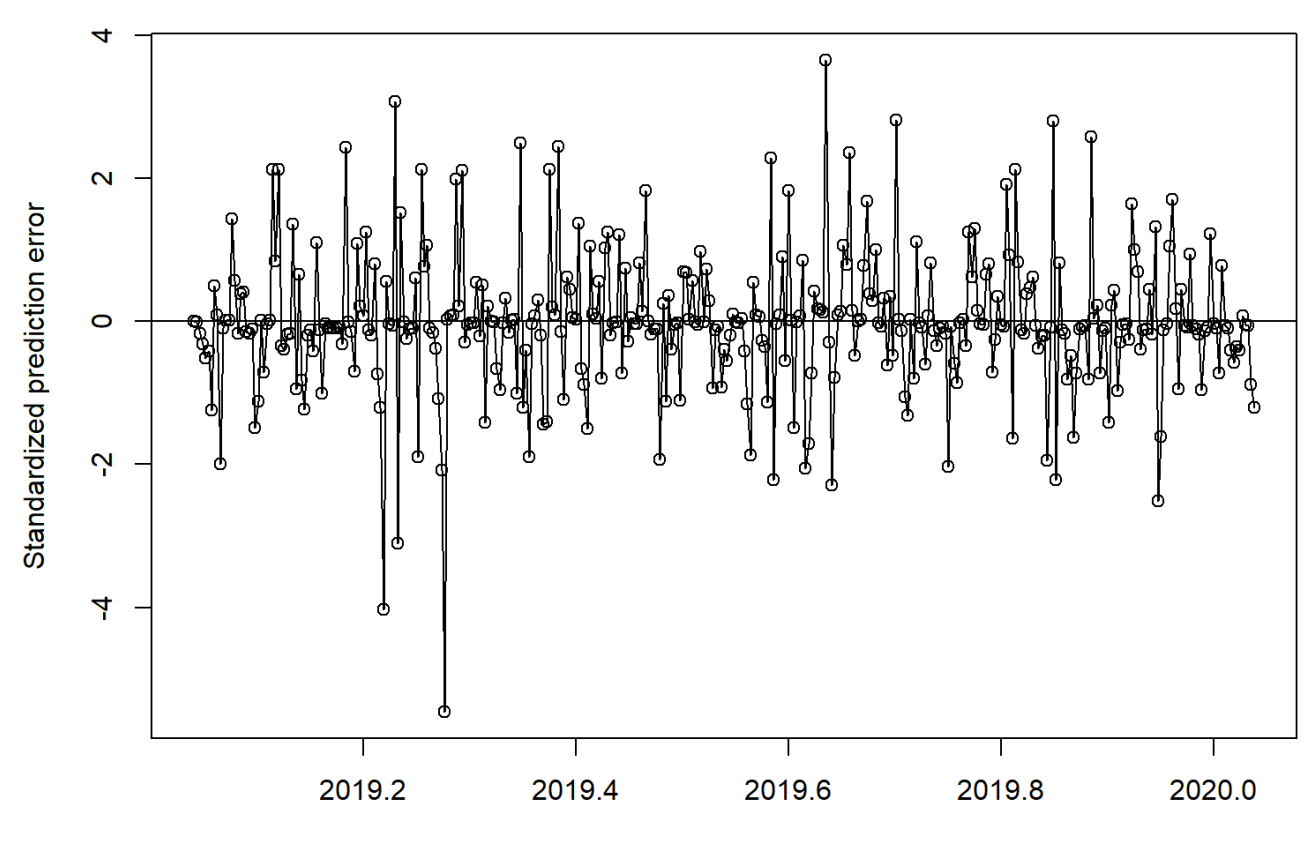

**Time** 

### **Modelo de Espaço de estados (XI)**

```
build = function(theta) {
 dlmModPoly(order = 2, dV = theta[1], dW = theta[2:3]) +
    dlmModARMA(ar = theta[4:5], ma = theta[6:7], sigma2 = theta[8]) +
    dlmModReg(X = cbind(petr4, brkm3))
}
fit = dlmMLE(ibov, parm = c(100, 2, 2, .1, .1, .1, .1, 1.5), build,
             lower = c(rep(1e-4, 3), rep(-Inf, 4), 1e-4))
```
## **Modelo de Espaço de estados (XII)**

**filtered <- dlmFilter(ibov, model) plot(residuals(filtered, sd = FALSE), type = "o", ylab = "Standardized prediction error") abline(h = 0)**

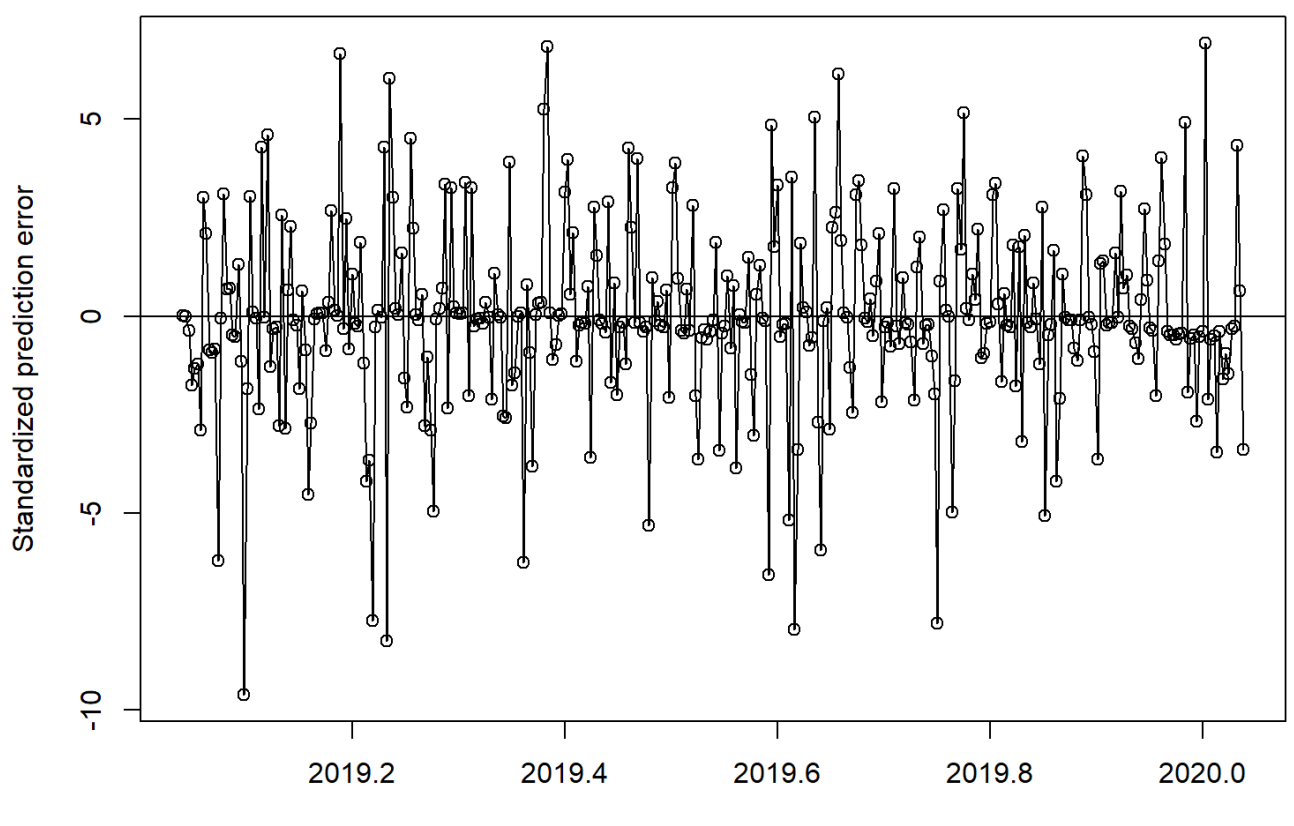

**Time** 

# **Modelo de Espaço de estados (XIII)**

```
build = function(theta) {
 dlmModPoly(order = 1, dV = theta[1], dW = theta[2]) %+%
 dlmModPoly(order = 1, dV = theta[1], dW = theta[2])
}
fit = dlmMLE(cbind(petr4, brkm3), parm = c(100, 2, 100, 2), build,
            lower = rep(1e-4, 4))
```
### **Modelo de Espaço de estados (X)**

**fit**

```
## $par
## [1] 0.0001000 0.3406173 100.0000000 2.0000000
## 
## $value
## [1] -11.71285
## 
## $counts
## function gradient 
## 28 28 
## 
## $convergence
## [1] 0
## 
## $message
## [1] "CONVERGENCE: REL_REDUCTION_OF_F <= FACTR*EPSMCH"
```
### **Próximos passos**

- **Como incluir séries de maior frequência como exógena?**
- Como modelar séries multivariadas correlacionadas?
- Aplicação aos dados econométricos.